## **Nagyhatékonyságú logikai programozás**

# **A tárgy témakörei**

- Korlát-logikai programozás (CLP Constraint Logic Programming)
- A Mercury "nagybani" logikai programozási nyelv

#### **Információk a korlát-logikai programozásról**

- "Sárga könyv": Kim Mariott, Peter J. Stuckey, Programming with Constraints: an Introduction, MIT Press 1998 (részletesebben lásd http://www.cs.mu.oz.au/~pjs/book/book.html)
- "Az első alapkönyv": Pascal Van Hentenryck: Constraint Satisfaction in Logic Programming, MIT Press, 1989
- On-line Guide to Constraint Programming, by Roman Barták (http://kti.ms.mff.cuni.cz/~bartak/constraints/)

#### **Információk a Mercury nyelvről**

• Honlap: http://www.cs.mu.oz.au/research/mercury/

## • Haladó Prolog ismeretek • A CLP (Constraint Logic Programming) irányzat áttekintése

- A SICStus clpq/r könyvtárai
- 
- A SICStus clpb könyvtára
- A SICStus clpfd könyvtára
- A SICStus chr könyvtára
- A Mercury programozási nyelv

Budapest 2011. szeptember

1

**Nagyhatékonyságú logikai programozás**

Jegyzetek a BME informatikus hallgatói számára

Szeredi Péter, Zombori Zsolt Számítástudományi és Információelméleti Tanszék {szeredi,zombori}@cs.bme.hu

# **A CLP alapgondolata**

#### **A CLP(**X **) séma**

Prolog + egy valamilyen  $X$  adattartományra és azon értelmezett korlátokra (relációkra) vonatkozó "erős" következtetési mechanizmus.

#### **Példák az** X **tartomány megválasztására**

 $X = Q$  vagy R (a racionális vagy valós számok)  $k$ orlátok = lineáris egyenlőségek és egyenlőtlenségek következtetési mechanizmus = Gauß elimináció és szimplex módszer

 $X = FD$  (egész számok Véges Tartománya, angolul FD — Finite Domain) korlátok = különféle aritmetikai és kombinatorikus relációk következtetési mechanizmus = MI CSP–módszerek (CSP = Korlát-Kielégítési Probléma)

 $\mathcal{X} = B$  (0 és 1 Boole értékek) korlátok = ítéletkalkulusbeli relációk

következtetési mechanizmus = MI SAT-módszerek (SAT - Boole kielégíthetőség)

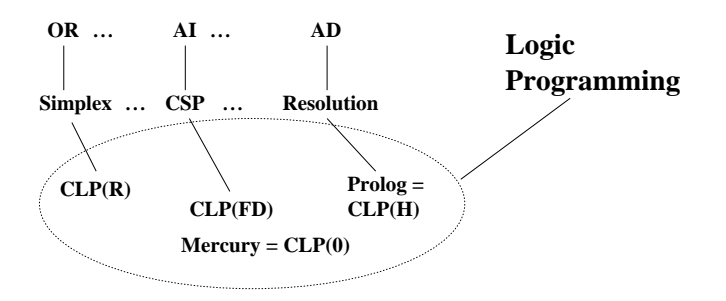

# **Példa: CLP(MiniNat)**

2

#### Egy miniatűr kvázi-CLP nyelv természetes számokra

(Motiváció: a CLP alapelvek és egyben a haladó Prolog lehetőségek bemutatása.)

- Tartomány: Nem negatív egészek
- Függvények:
	- $+ 4$
- Korlát-relációk:
	- $=$  < >  $=$  < >  $=$
- Korlát-megoldó algoritmus:

SICStus korutin-kiterjesztésén alapul

#### **A Prologba ágyazás szintaxisa:**

{*Korlát*} a *Korlát* felvétele  $({x} \xrightarrow{} szintaktikus édesítőszer, ekvivalens a' {}'(x) kifejezéssel.)$ 

4

### **Példafutás**

```
| ? - {X+Y = 2}.X = 2, Y = 0 ? ;X = 1, Y = 1 ? ;X = 0, Y = 2 ? ;no
| ? - \{2*X+3*Y=8\}.X = 4, Y = 0 ? ;X = 1, Y = 2 ?no
| ? - {X*2+1=28}.no
| ?- {X*X+Y*Y=25, X > Y}.X = 5, Y = 0 ? ;X = 4, Y = 3 ?no
```
## **Prolog háttér: blokkolás, korutinszervezés**

#### **Blokk-deklarációk SICStusban**

Egy eljárásra előírhatjuk, hogy mindaddig, amíg egy ún. blokkolási feltétel fennáll, az eljárás függesztődjék fel. Példa:

:- block  $p(-, ?, -, ?, ?)$ .

Jelentése: ha az első és a harmadik argumentum is behelyettesítetlen változó (blokkolási feltétel), akkor a p hívás felfüggesztődik. Ugyanarra az eljárásra több vagylagos feltétel is szerepelhet, pl.

:- block  $p(-, ?), p(?, -)$ .

#### **Blokk-deklarációk haszna**

- Adatfolyam-programozás (lásd Hamming probléma, Prolog jegyzet)
- Generál és ellenőriz programok gyorsítása
- Végtelen választási pontok kiküszöbölése

### **Listák biztonságos összef˝uzése blokk-deklaráció segítségével**

```
:- block app(-, ?, -).<br>% blokkol, ha az első és a harmadik argumentum
% egyaránt behelyettesítetlen
app([], L, L).
app([X|L1], L2, [X|L3]) :-
     app(L1, L2, L3).
| ?- app(L1, L2, L3).
\frac{1}{1} : \frac{1}{2} app(L1, L2, L3) ? ;
no
| ?- app(L1, L2, L3), L3 = [a|L4].
L1 = [], L2 = [a|L4], L3 = [a|L4] ? ;
L1 = [a|_A], L3 = [a|L4], user:app(_A,L2,L4) ? ;
no
```
## **Példa korutinszervezésre: többirányú összeadás**

5

```
% plusz(X, Y, Z): X+Y=Z, ahol X, Y és Z természetes számok.
% Bármelyik argumentum lehet behelyettesítetlen.
plusz(X, Y, Z) :-
        app(A, B, C),
        len(A, X),
        len(B, Y),
        len(C, Z).
% L hossza Len.
len(L, Len) :-
       len(L, 0, Len).
: block len(-, ?, -).
% L lista hossza Len-Len0. Len0 mindig ismert.
len(L, Len0, Len):-
       nonvar(Len), !, Len1 is Len-Len0,
        length(L, Len1).
len([[]L], Len0, Len) :-
        Len1 is Len0+1, len(L, Len1, Len).
len([], Len, Len).
| ?- plusz(X, Y, 2).
X = 0, Y = 2 ? ;X = 1, Y = 1 ? ;X = 2, Y = 0, ?;no
| ?- plusz(X, X, 8).
X = 4 ? ;
no
| ?- plusz(X, 1, Y), plusz(X, Y, 20).
no
```
## **Listák biztonságos összef˝uzése, nyomkövetés**

 $:$  block app $(-, ?, -)$ . % blokkol, ha az els˝o és a harmadik argumentum % egyaránt behelyettesítetlen app([], L, L).  $app([X|L1], L2, [X|L3])$  :app(L1, L2, L3). | ?- trace, app(L1, L2, L3), L3 = [a|L4], L4 = [].<br>
\* The debugger will first creep -- showing everything (trace)<br>
-- Block: app(\_1012,\_532,\_1018)<br>
1 1 Call: \_1018=[a|\_622] ? - - Unblock: app(\_1012,\_532,[a|\_622]) 2 2 Call: app(\_1012,\_532,[a|\_622]) ? ? 2 2 Exit: app([],[a|\_622],[a|\_622]) ? ? 1 1 Exit: [a]\_622]=[a]\_622] ? 3 1 Call: \_622=[] ? 3 1 Exit: []=[] ?  $L1 = []$ ,  $L2 = [a]$ ,  $L3 = [a]$ ,  $L4 = []$ ? 1 1 Redo: [a|\_622]=[a|\_622] ? 2 2 Redo: app([],[a|\_622],[a|\_622]) ? Block:  $app(2098, 532, 2104)$ 2 2 Exit: app([a|\_2098], 532,[a|\_2104]) ? & Blocked goals: 1 (\_2098): user:app(\_2098,\_532,\_2104) 2 (\_2104): user:app(\_2098,\_532,\_2104)<br>
2 2 Exit: app([a|\_2098],\_532,[a|\_2104]) ?<br>
1 1 Exit: [a]\_2104]=[[a|\_2104] ?<br>
4 1 Call: \_2104=[] ? - - Unblock: app(\_2098,\_532,[]) 5 2 Call: app(\_2098,\_532,[]) ? ? 5 2 Exit: app([],[],[]) ?<br>
? 4 1 Exit: []=[] ?<br>
L1 = [a], L2 = [], L3 = [a], L4 = [] ? ;<br>
4 1 Redo: []=[] ? 5 2 Redo: app([],[],[]) ? 5 2 Fail: app(\_2098,\_532,[]) ? 4 1 Fail: \_2104=[] ? no

## $T$ ovábbi korutinszervező eljárások

6

#### **Hívások késleltetése**

```
freeze(X, Hivas)
Hivast felfüggeszti mindaddig, amíg X behelyettesítetlen változó.
dif(X, Y)X és Y nem egyesíthető. Mindaddig felfüggesztődik, amíg ez el nem dönthető.
when(Feltétel, Hívás)
Blokkolja a Hívást mindaddig, amíg a Feltétel igazzá nem válik. Itt a
Feltétel egy (nagyon) leegyszerűsített Prolog cél, amelynek szintaxisa:
     \texttt{COMDITION} ::= \texttt{nonvar(X)} \mid \texttt{ground(X)} \mid ?=(X,Y) \midCONDITION, CONDITION |
                         CONDITION; CONDITION
(ground(X) jelentése: X, tömör, azaz nem tartalmaz (behelyettesítetlen) változót
\overline{?} = (X, Y) jelentése: X és Y egyesíthetősége eldönthető.)
Példa (process csak akkor hívódik meg, ha T tömör, és vagy X nem változó, vagy
X és Y egyesíthetősége eldönthető):
   | ?- when( ((\text{nonvar}(X); ? = (X, Y)), \text{ground}(T)),process(X,Y,T)).
A dif eljárás a when segítségével definiálható:
      dif(X, Y) :- when(?=(X,Y), X\==Y).
Késleltetett hívások lekérdezése
frozen(X, Hivas)
Az X változó miatt felfüggesztett hívás(oka)t egyesíti Hivas-sal.
call_residue_vars(Hivas, Valtozok)
Hivas-t végrehajtja, és a Valtozok listában visszaadja mindazokat az új (a
Hivas alatt létrejött) változókat, amelyekre vonatkoznak felfüggesztett hívások. Pl.
| ?- call_residue_vars((dif(X,f(Y)), X=f(Z)), Vars).
      X = f(Z),Vars = [Z,Y],
```
prolog:dif(f(Z),f(Y)) ?

## **Többirányú összeadás when segítségével**

```
:- use module(library(between)).
% app(L1, L2, L3): L1 és L2 összefűzöttje L3.
% ahol L1, L2 és L3 1-es számokból álló listák.
app([], L, L).
app([1|L1], L2, [1|L3]) :-
    when((nonvar(L1);nonvar(L3)),
         app(L1, L2, L3)).
len(L, Len) :-
        when(ground(L), length(L, Len)),
        when(nonvar(Len), findall(1, between(1, Len, _), L)).
% X+Y=Z, ahol X, Y és Z természetes számok.
% Bármelyik argumentum lehet behelyettesítetlen.
plusz(X, Y, Z) :-
        app(A, B, C),
        len(A, X),
        len(B, Y),
        len(C, Z).
| ?- plusz(X, Y, 2).
X = 0, Y = 2 ? ;
X = 1, Y = 1 ?X = 2, Y = 0 ? ;no
\left(2 - \frac{1}{3}\right)X = 4 ? ;
no
| ?- plusz(X, 1, Y), plusz(X, Y, 20).
no
```
## **CLP(MiniNat) megvalósítása**

### **Számábrázolás**

- A korábbi plusz/3 eljárásban egy N elemű listával ábrázoltuk az N számot (a listaelemek érdektelenek, behelyettesítetlen változók vagy 1-esek)
- Példa: a 2 szám ábrázolása:  $[\_,-] \equiv .(\_,\_ \, [\_ \,])$ ).
- Hagyjuk el a felesleges listaelemeket, akkor a 2 szám ábrázolása: .(.([])).
- Itt a [] jelenti a 0 számot, a . (X) struktúra az X szám rákövetkezőjét (a nála 1-gyel nagyobb számot).
- Ez tulajdonképpen a Peano féle számábrázolás, ha a . /1 helyett az s/1 funktort, a [] helyett a 0 konstanst használjuk.
- A CLP(MiniNat) megvalósításában a Peano számábrázolást használjuk, tehát; 0  $= 0; 1 = s(0); 3 = s(s(s(0)))$  stb.

### **Összeadás és kivonás**

```
% plusz(X, Y, Z): X+Y=Z (Peano számokkal).
:- block plusz(-, ?, -).
plusz(0, Y, Y).
plusz(s(X), Y, s(Z)) :-
      plusz(X, Y, Z).
% +(X, Y, Z): X+Y=Z (Peano számokkal). Hatékonyabb, mert
% továbblép, ha bármelyik argumentum behelyettesített.
:- block +(-, -, -).
+ ( \mathtt{X} , - Y , - Z ) - : -var(X), !, plusz(Y, X, Z). \setminus +(|var(Y),var(Z))+(X, Y, Z) :-
      /* nonvar(X), */ plusz(X, Y, Z).
% X-Y=Z (Peano számokkal).
- ( X , \; Y , \; Z ) \; \; : -+(Y, Z, X).
```
10

**CLP(MiniNat) megvalósítása (folyt.)**

9

**A szorzás m˝uvelet megvalósítási elvei:**

- Felfüggesztjük mindaddig, míg legalább egy tényező vagy a szorzat ismertté nem válik.
- Ha az egyik tényező ismert, visszavezetiük ismételt összeadásra.
- Ha a szorzat ismert  $(N)$ , az egyik tényezőre végigpróbáljuk az  $1, 2, \ldots N$ értékeket, ezáltal ismételt összeadásra visszavezethetővé tesszük.

```
% X*Y=Z. Blokkol, ha nincs tömör argumentuma.
```

```
*(X, Y, Z) :-
       when((ground(X);ground(Y);ground(Z)),
             szorzat(X, Y, Z)).
```
% X\*Y=Z, ahol legalább az egyik argumentum tömör.  $szorzat(X, Y, Z)$  :-

```
( ground(X) -> szor(X, Y, Z); ground(Y) \rightarrow szor(Y, X, Z)\overline{\qquad} /* Z tömör! */
            Z == 0 -> szorzatuk_nulla(X, Y)
        ; X = S(\_), +(X, \_-, Z),% X =< Z, vö. between(1, Z, X)
             szor(X, Y, Z)
         ).
% X*Y=0.szorzatuk nulla(X, Y) :-
        (X = 0 ; Y = 0 ).% szor(X, Y, Z): X*Y=Z, X tömör.
% Y-nak az (ismert) X-szeres összeadása adja ki Z-t.
\texttt{ssor}(0, \_\texttt{X}, 0).
szor(s(X), Y, Z) :-
        szor(X, Y, Z1),
        +(Z1, Y, Z).
```
## **CLP(MiniNat) megvalósítása: (folyt. 2)**

### **A korlátok végrehajtása**

```
• A funkcionális alakban megadott korlátokat a + /3, - /3, * /3
 hívásokból álló célsorozattá alakítjuk, majd ezt a célsorozatot meghívjuk.
```
- Például a {X\*Y+2=Z} korlát lefordított alakja:  $*(X, Y, _A)$ , +( $_A$ , s(s(0)), Z),
- Az  $\{X = \{Y\}$  korlátot az  $\{X + \}$  = Y} korlátra, az  $\{X \leq Y\}$  korlátot pedig az  $\{X+s( ) = Y \}$  korlátra vezetjük vissza

```
% {Korlat}: Korlat fennáll.
{Korlat} :-
        korlat_cel(Korlat, Cel), call(Cel).
```
### **Korlátok fordítása**

```
% korlat_cel(Korlat, Cel): Korlat végrehajtható
% alakja a Cel célsorozat.
korlat_cel(Kif1=Kif2, (C1,C2)) :-
       kiertekel(Kif1, E, C1), % Kif1 értékét E-ben
                                % el˝oállító cél C1
       kiertekel(Kif2, E, C2).
korlat_cel(Kif1 =< Kif2, Cel) :-
       korlat_cel(Kif1+_ = Kif2, Cel).
korlat_cel(Kif1 < Kif2, Cel) :-
       korlat_cel(s(Kif1) =< Kif2, Cel).
korlat_cel(Kif1 >= Kif2, Cel) :-
       korlat_cel(Kif2 =< Kif1, Cel).
korlat_cel(Kif1 > Kif2, Cel) :-
       korlat_cel(Kif2 < Kif1, Cel).
korlat_cel((K1,K2), (C1,C2)) :-
        korlat_cel(K1, C1), korlat_cel(K2, C2).
```
# **CLP(MiniNat) megvalósítása: (folyt. 3)**

### **Kifejezések fordítása**

- Egy Kif1 Op Kif2 kifejezés lefordított alakja egy három részből álló célsorozat, amely egy E változóban állítja elő a kifejezés eredményét:
	- **–** elso rész: ˝ Kif1 értékét pl. A-ban eloállító cél(sororzat). ˝
	- **–** második rész: Kif2 értékét pl. B-ban eloállító cél(sororzat). ˝
	- **–** harmadik rész: az *Op*(A, B, E) hívás (ahol *Op* a +, -, \* jelek egyike).
- Egy szám lefordított formája az ő Peano alakja.
- Minden egyéb (változó, vagy már Peano alakú szám) változatlan marad a fordításkor.

```
% kiertekel(Kif, E, Cel): A Kif aritmetikai kifejezés
% értékét E-ben előállító cél Cel.
% Kif egészekb˝ol a +, -, és * operátorokkal épül fel.
kiertekel(Kif, E, (C1,C2,Rel)) :-
        nonvar(Kif),
        Kif =.. [Op,Kif1,Kif2], !,
        kiertekel(Kif1, E1, C1),
        kiertekel(Kif2, E2, C2),
        Rel =.. [Op,E1,E2,E].
kiertekel(N, Kif, true) :-
        number(N), !,
        int_to_peano(N, Kif).
kiertekel(Kif, Kif, true).
% int_to_peano(N, P): N természetes szám Peano alakja P.
int to peano(0, 0).
```

```
int\_to\_peano(N, s(P)) :-
        N > 0, N1 is N-1,
        int_to_peano(N1, P).
```
13

## **Prolog háttér: kifejezések testreszabott kiírása**

### print/1

Alapértelmezésben azonos write-tal. Ha a felhasználó definiál egy portray/1 eljárást, akkor a rendszer minden a print-tel kinyomtatandó részkifejezésre meghívja portray-t. Ennek sikere esetén feltételezi, hogy a kiírás megtörtént, meghiúsulás esetén maga írja ki a részkifejezést.

A rendszer a print eljárást használja a változó-behelyettesítések és a nyomkövetés kiírására!

portray/1 Igaz, ha Kif kifejezést a Prolog rendszernek nem kell kiírnia. Alkalmas formában kiírja a Kif kifejezést. Ez egy felhasználó által definiálandó (*kampó*) eljárás (hook predicate).

### **Példa: mátrixok kiíratása**

```
portray(Matrix) :-
     Matrix = [[\_|-]]\_],( member(Row, Matrix), nl, print(Row), fail
     ; true
     ).
\left[ ? - X = [[1,2,3],[4,5,6]] \right].
X =[1,2,3]
[4,5,6] ?
```
### **Példa testreszabott kiíratásra: Peano számok**

```
% Peano számok kiírásának formázása
user:portray(Peano) :-
        peano_to_int(Peano, 0, N), write(N).
% A Peano Peano-szám értéke N-N0.
peano to int(Peano, N0, N) :-
        nonvar(Peano),
            Peano == 0 -> N = NOi Peano = s(P)N1 is N0+1,
            peano_to_int(P, N1, N)
        ).
% felfüggesztett célok kiíratásának formázása
user:portray(user:Rel) :-
        Rel = . . [Pred, A, B, C],predikatum_operator(Pred, Op),
        Fun =.. [Op, A, B],
        print({Fun=C}).
```

```
predikatum_operator(plusz, +).
predikatum_operator(+, +).
predikatum_operator(*, *).
```
## **Prolog háttér: programok előfeldolgozása**

14

### Kampó (Hook, callback) eljárások a fordítási idejű átalakításhoz:

- $\bullet$  user:term\_expansion(+Kif, ..., -Klózok, ...): (közelítő leírás:) Minden betöltő eljárás (consult, compile stb.) által beolvasott kifejezésre a rendszer meghívja. A kimenő paraméterben várja a transzformált alakot (lehet lista is). Meghiúsulás esetén változtatás nélkül veszi fel a kifejezést klózként.
- M:goal\_expansion(+Cél, +Layout, +Modul, -ÚjCél, -ÚjLayout): Minden a beolvasott programban (vagy feltett kérdésben) előforduló részcélra meghívja a rendszer. A kimenő paraméterekben várja a transzformált alakot (lehet konjunkció). Meghiúsulás esetén változtatás nélkül hagyja a célt. (Ha a forrásszintű nyomkövetés nem fontos, ÚjLayout lehet  $[1.$ )

## **CLP(MiniNat) továbbfejlesztése** goal\_expansion **használatával**

- A funkcionális alak átalakítása a betöltés alatt is elvégezhető (kompilálás):
	- goal\_expansion({Korlat}, \_LO, \_Module, Cel, /\*ÚjLO\*/ []) : korlat\_cel(Korlat, Cel).
- Célszer˝u a generált célsorozatból a true hívásokat kihagyni.

% osszetett(C1, C2, C): C a C1 és C2 célok konjunkciója. osszetett(true, Cel0, Cel) :- !, Cel = Cel0. osszetett(Cel0, true, Cel) :- !, Cel = Cel0. osszetett(Cel1, Cel2, (Cel1,Cel2)).

• A fenti eljárást használjuk a konjunkciók helyett, pl:

 $kor$ lat  $cel((K1,K2), C12)$  :korlat\_cel(K1, C1), korlat\_cel(K2, C2), osszetett(C1, C2, C12).

#### **Megjegyzés: a faktoriális példában ez a kompilálás 6-7% gyorsulást jelent**

## $E$ lőfeldolgozás a faktoriális példa esetén

• A faktoriális példa betöltött alakja :

```
fact(0, s(0)).
fact(N, F) :-
           +(s(0), -, N), \& N > = 1-(N, s(0), N1), \text{*} N1 = N-1<br>
\star(N, F1, F), \text{*} F = N \star F1*(N, FI, F),fact(N1, F1).
```
• Vigyázat! Az így előálló kód már nem foglalkozik a számok Peano-alakra hozásával:

| ?- fact(N, 6). --> no | ?-  ${F=6}$ , fact(N, F). --> F = 6, N = 3 ? ; no

## **CLP(MiniNat) használata — példák**

### **(Kompilálás nélkül)**

```
: block fact(-,-).
fact(N, F) :-{N = 0, F = 1}.fact(N, F) :-
        \{N \geq 1, N1 = N-1\},factor(N1, F1),{F = N*F1}.| ?- fact(6, F).
F = 720 ? ; no
| ?- fact(8, F).
F = 40320 ? ; no
| ?- fact(F, 6).
F = 3 ? ; no
| ?- fact(F, 24).
\rm F = 4 ? \it i! Resource error: insufficient memory
| ?- fact(F, 12).
no
| ?- fact(F, 15).
! Resource error: insufficient memory
| ? - {X*X+Y*Y=25, X>Y}.X = 4, Y = 3 ? ;X = 5, Y = 0 ?X = 5, Y = 0 ?no
                            18
```
## **CLP(MiniNat) javított változatai**

17

### **A nulla szorzat problémája**

 $| ? - {X \times X = 0}$ .  $X = 0$  ? ;  $X = 0$  ? ; no

#### **A probléma 1. javítása**

```
% X*Y=0, ahol X és Y Peano számok.
szorzatuk_nulla(X, Y) :-
       (X = 0; X = Y, Y = 0).
| ?- {X*X=0}.X = 0 ? ; no
```
| ?-  ${X*Y=0}$ ,  $X=Y$ .  $X = 0, Y = 0 ? ;$  $X = 0, Y = 0 ?$  ; no

### **A probléma 2. javítása**

% X\*Y=0, ahol X és Y Peano számok. szorzatuk\_nulla(X, Y) :-  $(X = 0)$ ;  $\text{diff}(X, 0)$ ,  $Y = 0$ ). | ?-  ${X*Y=0}$ ,  $X=Y$ .  $X = 0, Y = 0 ?$  ; no

## **CLP(MiniNat) javított változatai (folyt)**

#### **Az eroforrás probléma ˝**

- A fact(N, 11) hívás a második klózzal illesztve a {11=N\*F1} feltételre vezetődik vissza. Ez két megoldást generál (N=1, F1=11, ill. N=11, F1=1. Ezekre a behelyettesítésekre felébred a rekurzív fact hívás először a fact(0,11) majd a fact(10,1) paraméterekkel.
- A fact/2 második klóza ez utóbbit mohón értékeli ki: kiszámolja 10!-t, és csak ezután egyesíti 1-gyel. Azonban a 10! kiszámolásához (Peano számként) sok idő és memória kell :-(.
- A probléma javítása: a szorzat-feltételt tegyük a rekurzív fact/2 hívás elé. Egy további gyorsítási lehetőség a *redundáns* korlátok alkalmazása.

```
: block fact(-,-).
fact(N, F) :- {N = 0, F = 1}.fact(N, F) :-{N >= 1, N1 = N-1, F = N*F1},
                                           {F1 >= N1} % redundáns korlát
        fact(N1, F1).
```

```
| ?- fact(N, 24). ------> N = 4 ? ; no
```

```
• Azonban az alábbi cél futása még így is kivárhatatlan . . .
```
| ?- fact(N, 5040). --------> N = 6 ? ;

## **Megjegyzések**

- Egy korlát-programban minél később célszerű választási pontot csinálni.
- Ideálisan csak az összes korlát felvétele után kezdjük meg a keresést.
- Megoldás: egy külön keresési fázis (az ún. címkézés, labeling): program :
	- korlátok\_felvétele(...), labeling([V1, ..., VN]).
- CLP(MiniNat)-ban az ismertetett eszközökkel ez nehezen megoldható, de
- $\bullet$  CLP(MiniB) esetén (lásd 1. kis házi feladat) könnyen készíthető ilyen labeling/1 eljárás.

## **1. kis házi feladat: CLP(MiniB) megvalósítása**

### **CLP(MiniB) jellemzése**

- **Tartomány:** logikai értékek (1 és 0, igaz és hamis)
- **Függvények** (egyben korlát-relációk):
	- ˜ P P hamis (*negáció*).
	- P \* Q P és Q mindegyike igaz (*konjunkció*). P és Q legalább egyike igaz (*diszjunkció*).
	- P # Q P és Q pontosan egyike igaz (*kizáró vagy*).
	- $P = \e$  Q Ugyanaz mint P # Q.
	- $P = := Q$  Ugyanaz mint ~ ( $P \# Q$ ).

#### **A megvalósítandó eljárások**

- sat(*Kif*), ahol *Kif* változókból, a 0, 1 konstansokból a fenti müveletekkel felépített logikai kifejezés. Jelentése: A *Kif* logikai kifejezés igaz. A sat/1 eljárás ne hozzon létre választási pontot! A benne szereplő változók behelyettesítése esetén minél előbb ébredjen fel, és végezze el a megfelelő következtetéseket (lásd a példákat alább)!
- count(*Es*, *N*), ahol *Es* egy (változó-)lista, *N* adott természetes szám. Jelentése: Az *Es* listában pontosan *N* olyan elem van, amelynek értéke 1.
- labeling(*Változók*). Behelyettesíti a *Változók*at 0, 1 értekekre. Visszalépés esetén felsorolja az összes lehetséges értéket.

### **Futási példák**

- | ?- sat $(A*B == (-A)+B)$ .
- ---> <...felfüggesztett célok...> ? ; no | ?- sat(A\*B =:= (~A)+B), labeling([A,B]). ---> A = 1, B = 0 ? ; A = 1, B = 1 ? ; no | ?- sat((A+B)\*C=\=A\*C+B), sat(A\*B). ---> A = 1, B = 1, C = 0 ? ; no | ?- count([A,A,B], 2). ---> <...felfüggesztett célok...> ? ; no | ?- count([A,A,B], 2), labeling([A]). ---> A = 1, B = 0 ? ; no  $R = -5$   $A = 1$ ,  $B =$ <br> $\left[ ? - count([A,A,B,B], 3), labeling([A,B]). \right]$ .
	-
- ---> no | ?- sat(~A =:= A). ---> no
	- 21

## **1. kis házi feladat: egy kis segítség**

```
: - op(100, fx, ~).
\sim(A, B) :-
        when( (nonvar(A); nonvar(B); ?=(A, B)),not(A,B)
            ).
not(A, NA) :-
       ( nonvar(A) -> NA is 1-A
        ; nonvar(NA) -> A is 1-NA
        ; A == NA -> fail).
| ?- trace, \sim (A, A).
 1 1 Call: \sim(A, A) ?
 2 2 Call: when(nonvar(A);nonvar(A);?=(A, A)),not(A, A))?
3 3 Call: not(A,A) ?
4 4 Call: nonvar(A) ?
 4 4 Fail: nonvar(A) ?
 5 4 Call: nonvar(A) ?
 5 4 Fail: nonvar(A) ?
 6 4 Call: A==A ?
 6 4 Exit: A == A ?
 3 3 Fail: not(A,A) ?
 2 2 Fail: when(nonvar(A); nonvar(A); ?=(A, A)), not(A, A))?
1 1 Fail: ~(A,A) ?
no
| ?- sat(A*A=:=B).B = A ? ; no
| ?- sat(A#A=:=B).
                                B = 0.2 ; no
| ?- sat(A+B=:-C), A=B.B = A, C = A ? ; no
```
**A SICStus clp(Q,R) könyvtárak**

#### **A** clpq**/**clpr **könyvtárak**

- Tartomány:
	- **–** clpr: lebegopontos számok ˝
	- **–** clpq: racionális számok
- Függvények:
	- $+ * /$  min max pow exp (kétargumentumúak, pow  $\equiv$  exp),
	- + abs sin cos tan (egyargumentumúak).
- Korlát-relációk:

= =:= < > =< >= =\= (= ≡ =:=)

- Primitív korlátok (korlát tár elemei):
	- lineáris kifejezéseket tartalmazó relációk
- Korlát-megoldó algoritmus:

lineáris programozási módszerek: Gauss elimináció, szimplex módszer

#### **A könyvtár betöltése:**

- use\_module(library(clpq)), vagy
- use\_module(library(clpr))

### **A fo beépített eljárás ˝**

• { *Korlát* } , ahol *Korlát* változókból és (egész vagy lebegőpontos) számokból a fenti műveletekkel felépített reláció, vagy ilyen relációknak a vessző $(\, , )$ operátorral képzett konjunkciója.

## **Példafutás a SICStus clpq könyvtárával**

22

### **Példafutás**

```
| ?- use_module(library(clpq)).
{loading .../library/clpq.ql...}
...
|  ? - { X=Y+4, Y=Z-1, Z=2*X-9 }.
X = 6, Y = 2, Z = 3 ? % lineáris eqyenlet
\left[ \begin{array}{cc} ? - \;\; \left\{ \begin{matrix} X+Y+9 < 4 \star Z \end{matrix} \right. , \;\; 2 \star X = Y+2 \; , \;\; 2 \star X + 4 \star Z = 36 \end{array} \right] \, .% lineáris egyenlőtlenség
{X < 29/5}, {Y = -2 + 2 * X}, {Z = 9 - 1/2 * X}?
                                   % az eredmény: a tár állapota
| ?- { (Y+X)*(X+Y)/X = Y*Y/X+100 }.<br>{X=100-2*Y} ? % lineár
                                  {X=100-2*Y} ? % lineárissá egyszer˝usíthet˝o
| ?- { (Y+X)*(X+Y) = Y*Y+100*X}.% így már nem lineáris
clpq:{2*(X*Y)-100*X+X^2=0} ?
                                   % a clpq modul-prefix jelzi,
                                   % hogy felfüggesztett összetett
                                   % hívásról van szó
| ?- \{ \exp(X+Y+1,2) = 3*X*X+Y*Y \}.
                                   % nem lineáris...
clpq:{1+2*X+2*(Y*X)-2*X^2+2*Y=0} ?
\begin{cases} ? - \{ \exp(X+Y+1,2) = 3*X*X+Y*Y \} , X=Y. \\ X = -1/4, Y = -1/4 ? & \text{for } \text{max } i \text{gen...} \end{cases}X = -1/4, Y = -1/4 ?
| ?- \{2 = \exp(8, X)\}\. % nem-lineárisak is
                                   % megoldhatók
X = 1/3 ?
```
## **Összetett korlátok kezelése CLP(Q)-ban**

#### **Példa várakozó ágensre**

| ?-  ${X = < Y}$ ,  ${X*(Y+1) > X*X+Z}$ , (  $Z = X*(Y-X)$ , { $Y < 0$ }<br>;  $Y = X$ ).  $Y = X$ ,  ${X-Z>0}$  ? ; no

### **A végrehajtás lépései**

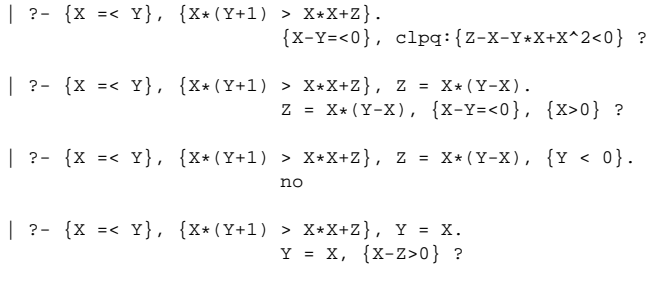

## **Példa egy** *lehetséges* **erosítési lépésre ˝**

- A tár tartalma: X > 3.
- A végrehajtandó összetett korlát: Y > X\*X.
- A korlátot a CLP megoldó nem tudja felvenni a tárba, de egy *következményét*, pl. az Y > 9 korlátot felvehetné!
- Az erősítés után az eredeti összetett korlát továbbra is démonként kell lebegjen!
- **Fontos megjegyzés:** a CLP(Q/R) rendszer **nem** hajtja végre a fenti következtetést, és általánosan semmiféle erősítést nem végez.

25

# **Egy összetettebb példa: hiteltörlesztés**

```
% Hiteltörlesztés számítása: P összegű hitelt
% Time hónapon át évi IntRate kamat mellett havi MP
% részletekben törlesztve Bal a maradványösszeg.
mortgage(P, Time, IntRate, Bal, MP):-
     {Time > 0, Time =< 1,
     Bal = P * (1+Time * IntRate / 1200) - Time * MP.
mortgage(P, Time, IntRate, Bal, MP):-
     \{Time > 1\},mortgage(P*(1+IntRate/1200)-MP,
              Time-1, IntRate, Bal, MP).
| ?- mortgage(100000,180,12,0,MP).
                        % 100000 Ft hitelt 180
                        % hónap alatt törleszt 12%-os
                        % kamatra, mi a havi részlet?
MP = 1200.1681 ?
| ?- mortgage(P,180,12,0,1200).
                        % ugyanez visszafelé
P = 99985.9968.2| ?- mortgage(100000,Time,12,0,1300).
                        % 1300 Ft a törlesztőrészlet.
                        % mi a törlesztési idő?
Time = 147.3645 ?
| ?- mortgage(P,180,12,Bal,MP).
{MP=0.0120*P-0.0020*Bal} ?
| ?- mortgage(P,180,12,Bal,MP), ordering([P,Bal,MP]).
{P=0.1668*Bal+83.3217*MP} ?
```
26

### **További könyvtári eljárások**

entailed(Korlát) — Korlát levezethető a jelenlegi tárból. inf(Kif, Inf) ill. sup(Kif, Sup) — kiszámolja Kif infímumát ill. szuprémumát, és egyesíti Inf-fel ill. Sup-pal. Példa:

| ?-  $\{ 2*X+Y = 16, X+2*Y = 11, X+3*Y = 15,$  $Z = 30*X+50*Y$ }, sup(Z, Sup).

 $Sup = 310, \{... \}$ 

minimize(Kif) ill. maximize(Kif) — kiszámolja Kif infimumát ill. szuprémumát, és egyenlővé teszi Kif-fel. Példa:

| ?-  $\{ 2*X+Y = < 16, X+2*Y = < 11, X+3*Y = < 15,$  $Z = 30 \times X + 50 \times Y$ }, maximize(Z).

 $X = 7, Y = 2, Z = 310$ 

bb\_inf(Egészek, Kif, Inf) — kiszámolja Kif infimumát, azzal a további feltétellel, hogy az Egészek listában levő minden változó egész (ún. "Mixed Integer Optimisation Problem").

| ?-  $\{X \ge 0.5, Y \ge 0.5\}$ ,  $\inf(X+Y, I)$ .

 $I = 1, {Y>=1/2}, {X>=1/2}$ ?

| ?-  ${X \ge 0.5, Y \ge 0.5}$ , bb\_inf([X,Y], X+Y, I).

 $I = 2, {X>=1/2}, {Y>=1/2}$ 

ordering (V1 < V2)  $-$  A V1 változó előbb szerepeljen az eredmény-korlátban mint a V2 változó.

ordering([V1,V2,...]) — V1, ... ebben a sorrendben szerepeljen az eredmény-korlátban.

**További eljárások** (lásd kézikönyv): bb\_inf/5, dump/3, projecting\_assert/1,

**Szélsoérték-számítás grafikus illusztrálása ˝**

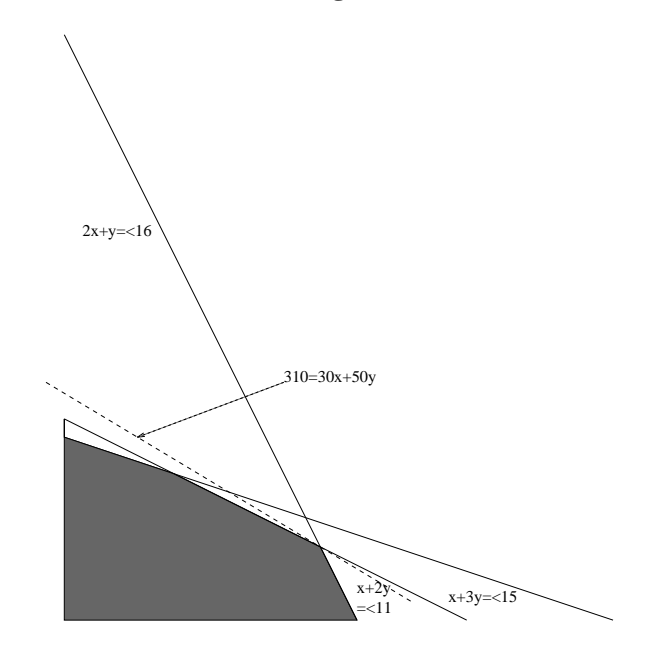

- | ?-  $\{ 2*X+Y = < 16, X+2*Y = < 11, X+3*Y = < 15,$  $Z = 30 \times X + 50 \times Y$ }, sup(Z, Sup).
- $Sup = 310, {Z=30*X+50*Y},$  $\{X+1/2*Y=<8\}$ ,  $\{X+3*Y=<15\}$ ,  $\{X+2*Y=<11\}$

## **További részletek**

### **Projekció**

```
% Az (X,Y) pont az (1,2) (1,4) (2,4) pontok
% által kifeszített háromszögben van.
hszogben(X,Y) :-
        { \ X=1*L1+1*L2+2*L3, }Y=2*L1+4*L2+4*L3,
          L1+L2+L3=1, L1>=0, L2>=0, L3>=0 }.
| ?- hszogben(X,Y).
                      {Y=<4}, {X>=1}, {X-1/2*Y=<0} ?
| ?- hszogben(\_, Y).
                      {Y=<4}, {Y>=2}?
| ?- hszogben(X, \_.
                      \{X>=1\}, \{X=<2\} ?
```
## **Belso ábrázolás ˝**

clpr — lebegőpontos szám; clpq —- rat (*Számláló*, *Nevező*), ahol *Számláló* és Nevező relatív prímek. Például c1pq-ban:

```
\{x=0.5\}, x=0.5.
no
| ?- \{X=0.5\}, X=1/2.
no
| ? - {X=0.5}, X=rat(2,4).
no
| ?- {X=0.5}, X=rat(1,2).
X = 1/2 ?
| ?- {X=5}, X=5.
no
| ? - {X=5}, X=rat(5,1).
X = 5 ?
```
29

## **Tökéletes téglalapok — CLP(Q) megoldás**

% Colmerauer A.: An Introduction to Prolog III, % Communications of the ACM, 33(7), 69-90, 1990. % Rectangle 1 x Width is covered by distinct % squares with sizes Ss. filled\_rectangle(Width, Ss) :-  $\{$  Width >= 1  $\}$ , distinct\_squares(Ss), filled\_hole( $[-1,Width,1],$   $_{-},$  Ss,  $[$ ]). % distinct\_squares(Ss): All elements of Ss are distinct. distinct\_squares([]). distinct\_squares([S|Ss]) :- ${S > 0}$ , outof(Ss, S), distinct\_squares(Ss).  $outof([1, \ldots])$ . outof([S|Ss], S0) :- {  $S = \S = S0$  }, outof(Ss, S0). % filled\_hole(L0, L, Ss0, Ss): Hole in line L0 % filled with squares Ss0-Ss (diff list) gives line L. % Def: h(L): sum of lengths of vertical segments in L. % Pre: All elements of L0 except the first >= 0.  $\text{\$ Post: All elements in L} >= 0, h(L0) = h(L).$ filled\_hole(L, L, Ss, Ss) :-  $L = [V|_1, \{V \ge 0\}.$ filled\_hole( $[V|HL]$ , L,  $[S|Ss0]$ , Ss) :- $\{ V < 0 \}$ , placed\_square(S, HL, L1), filled\_hole(L1, L2, Ss0, Ss1), { V1=V+S }, filled\_hole([V1,S|L2], L, Ss1, Ss). % placed\_square(S, HL, L): placing a square size S on % horizontal line HL gives (vertical) line L. % Pre: all elems in HL >=0 % Post: all in L except first >=0, h(L) = h(HL)-S. placed square(S,  $[H,V,H1|L]$ , L1) :- $\{ S > H, V=0, H2=H+H1 \}$ , placed\_square(S, [H2|L], L1).  $\verb!placed_square(S, [S,V|L], [X|L]) :- { X=V-S } ].$  $placed\_square(S, [H|L], [X,Y|L])$  :- $\{ S < H, X = -S, Y=H-S \}$ .

## **Egy nagyobb CLP(Q) feladat: Tökéletes téglalapok**

### **A feladat**

- egy olyan téglalap keresése
- $\bullet$  amely kirakható páronként különböző oldalú négyzetekből

#### **Egy megoldás**

(a legkevesebb, 9 darab négyzet felhasználásával)

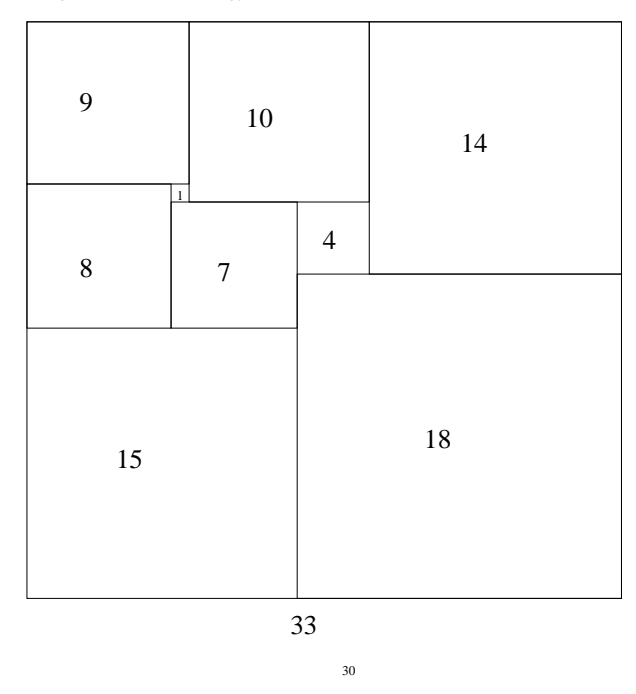

32

## **Tökéletes téglalapok: példafutás**

```
% 600 MHz Pentium III<br>| ? - length/s- --
        l = - length(Ss, N), N > 1, statistics(runtime, _l),
         filled_rectangle(Width, Ss),
statistics(runtime, [_,MSec]).
N = 9, MSec = 8010, Width = 33/32,
Ss = [15/32,9/16,1/4,7/32,1/8,7/16,1/32,5/16,9/32] ? ;
N = 9, MSec = 1010, Width = 69/61
S = \{33/61, 36/61, 28/61, 5/61, 2/61, 9/61, 25/61, 7/61, 16/61\} ? ;
N = 9, MSec = 10930, Width = 33/32,
Ss = [9/16,15/32,7/32,1/4,7/16,1/8,5/16,1/32,9/32] ?
Az outof hívás kihagyásával végzett futtatás
Kommentként közöljük az adott ágon generált korlátokat, a redundánsak
elhagyásával.
| ?- filled_rectangle(W, [S1,S2,S3], [eqsq]).
S1 = 1/2, S2 = 1, S3 = 1/2, W = 3/2 ? ; \frac{1}{2} 3 3 2 2 2 2
                                                        % 3 3 2 2 2 2
\{W=S1+S2\}, \{S2=<1\}, \{S1=S3\}, \{S1=S3\}, \{S1=S3\}, \{S1=S3\}, \{S1=S3\}% {S2>=S1+S3}, {S1+S3>=1}. % 1 1 2 2 2 2
S1 = 1, S2 = 1/2, S3 = 1/2, W = 3/2 ? ; % 1 1 1 1 3 3
                                                        % 1 1 1 1 3 3
```
 $\{W=S1+S2\}$ ,  $\{S2=S3\}$ ,  $\{S2+S3=<1\}$ ,  $\{S1=S1\}$ ,  $\{S1=S3\}$ ,  $\{S2+S3=<1\}$ ,  $\{S1=S1\}$  $\{S2+S3>=S1\}, \{S1>=1\}.$   $\{S1=1\}.$ 

 $S1 = 1$ ,  $S2 = 1$ ,  $S3 = 1$ ,  $W = 3$  ?; no

 ${\mathcal{N} = \{N = S1 + S2 + S3\}}$ ,  ${S3 = <1}$ ,  ${S3 > = S2}$ ,  ${\mathcal{N} = \{S2 > = S1\}}$ ,  ${S1 > =1}$ .  ${\mathcal{N} = \{S1 > =1}$ .  ${\mathcal{N} = \{S1 > =1}$ .  $\{S2>=S1\}, \{S1>=1\}.$ 

#### $Figgóleges$

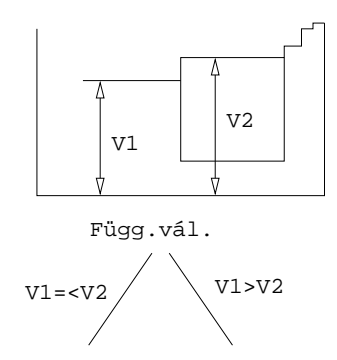

#### **Vízszintes**

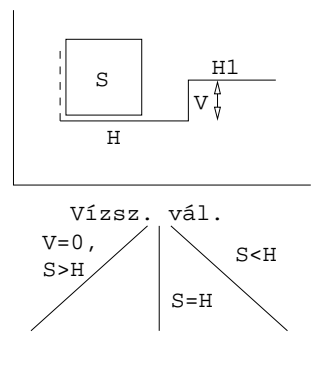

# $A CLP(X)$  séma

33

#### **Egy adott CLP(**X **) meghatározásakor meg kell adni**

- a korlát-következtetés tartományát,
- a korlátok szintaxisát és jelentését (függvények, relációk),
- a korlát-megoldó algoritmust.

#### **A korlátok osztályozása**

- egyszerű korlátok a korlát-megoldó azonnal tudja kezelni őket;
- *összetett korlátok* felfüggesztve, démonként várnak arra, hogy a korlát-megoldónak segíthessenek.

### **A CLP(**X **) korlát-megoldók közös vonása: a** *korlát tár*

- A korlát tár *konzisztens* korlátok halmaza (konjunkciója).
- A korlát tár elemei egyszerű korlátok
- $\bullet$  A közönséges Prolog végrehajtás során a kurrens célsorozat mellett a CLP( $\mathcal{X}$ ) rendszer nyilvántartja a korlát tár állapotát:
	- **–** amikor a végrehajtás egy egyszer˝u korláthoz ér, akkor azt a megoldó megpróbálja hozzávenni a tárhoz;
	- **–** ha az új korlát hozzávételével a tár konzisztens marad, akkor ez a redukciós lépés sikeres és a tár kibővül az új korláttal;
	- **–** ha az új korlát hozzávételével a tár inkonzisztenssé válna, akkor (nem kerül be a tárba és) meghiúsulást, azaz visszalépést okoz;
	- **–** visszalépés esetén a korlát tár is visszaáll a korábbi állapotába.
- a összetett korlátok démonként (ágensként) várakoznak arra, hogy:

#### a. egyszerű korláttá váljanak

b. a tárat egy egyszerű következményükkel bővíthessék (az ún. erősítés)

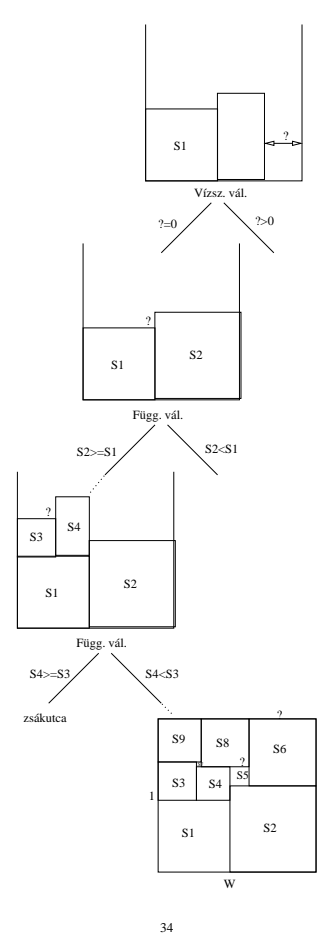

## **A korlát logikai programozás elmélete**

#### **Egy CLP rendszer**

- $\langle \mathcal{D}, \mathcal{F}, \mathcal{R}, \mathcal{S} \rangle$
- D: egy tartomány (domain), pl. egészek (N), valósak (R), racionálisak(Q), Boole értékek (B), listák, füzérek (stringek) (+ a Prolog-fastruktúrák (Herbrand — H) tartománya)
- F: D-ben definiált függvényjeleknek egy halmaza, pl. +, −, ∗, ∨, ∧
- R: D-ben definiált relációjeleknek (korlátoknak) egy halmaza pl. =,  $\neq, <, \in$
- $\bullet$   $\mathcal{S}\text{: }$ egy korlát-megoldó algoritmus  $\langle \mathcal{D}, \mathcal{F}, \mathcal{R} \rangle$ -re, azaz a  $\mathcal{D}$ tartományban az  $F \cup \mathcal{R}$  halmazbeli jelekből felépített korlátokra

## **CLP szintaxis és deklaratív szemantika**

# **program**

• klózok halmaza.

### **klóz**

- szintaxis: P :  $G_1, \ldots, G_n$ , ahol mindegyik  $G_i$  vagy eljáráshívás, vagy korlát.
- deklaratív olvasat: P igaz, ha  $G_1, \ldots, G_n$  mind igaz.

## **kérdés**

- szintaxis: ?  $G_1, \ldots, G_n$
- $\bullet$  válasz egy Q kérdésre: korlátoknak egy olyan konjunkciója, amelyből a kérdés következik.

# **CLP procedurális szemantika**

#### **Végrehajtási állapot**

- $\bullet$   $\langle$  G, s $\rangle$
- $\bullet \,$ G cél/korlát sorozat
- $s$  korlát-tár: az eddig felhalmozott egyszerű korlátok konjunkciója (kezdetben üres)

### **Szükséges megkülönböztetés**

- egyszerű korlát (c): amit a korlát-tár közvetlenül befogad ( $\mathcal{F} \cup \mathcal{R}$ -től függ)
- összetett korlát (C): a tár nem tudja befogadni, de hathat a tárra

### **Klózok procedurális olvasata**

• P : –  $G_1, \ldots, G_n$  jelentése: P megoldásához megoldandó  $G_1, \ldots, G_n$ .

## **Végrehajtási invariánsok**

- $\bullet$  s konzisztens
- G $\wedge$ <br/> $s \rightarrow \mathbb{Q}$ (Q a kezdő kérdés)

### **Végrehajtás vége**

•  $\langle G_e, s_e \rangle$ , ahol  $G_e$ -re nem alkalmazható egyetlen következtetési lépés sem.

### **A végrehajtás eredménye**

- $\bullet$  Az $s_e$ korlát-tár, vagy annak a kérdésben szereplő változókra való "vetítése" (a többi változó egzisztenciális kvantálásával).
- A G<sup>e</sup> fennmaradó (összetett) korlátok.

37

# **A CLP következtetés folyamata**

## **Következtetési lépések**

- rezolúció:
	- $\langle P \& G, s \rangle \Rightarrow \langle G_1 \& \dots \& G_n \& G, P = P' \wedge s \rangle,$
	- feltéve, hogy a programban van egy  $P' : G_1, \ldots, G_n$  klóz
- korlát-megoldás:  $\langle c \& G, s \rangle \Rightarrow \langle G, s \wedge c \rangle$
- korlát-erősítés:  $\langle C \& G, s \rangle \Rightarrow \langle C' \& G, s \wedge c \rangle$ 
	- ha s-ből következik, hogy  $C$  ekvivalens ( $C' \wedge c$ )-vel. ( $C' = C$  is lehet.)

Ha a tár inkonzisztensé válna, visszalépés történik.

## **Példa** erősítésre

- $\bullet$   $\langle X \rangle$  > Y\*Y & ..., Y > 3 $\rangle \Rightarrow \langle X \rangle$  > Y\*Y & ..., Y > 3 ∧ X > 9 $\rangle$ hiszen X > Y\*Y  $\land$  Y > 3  $\Rightarrow$  X > 9
- clp(R)-ben nincs ilyen, de clp(FD)-ben van!

### **Követelmények a korlát megoldó algoritmussal szemben**

- teljesség (egyszer˝u korlátok konjunkciójáról mindig döntse el, hogy konzisztens-e),
- inkrementalitás (az s tár konzisztenciáját ne bizonyítsa újra),
- a visszalépés támogatása,
- hatékonyság.

38